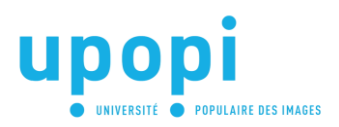

## **Parcours précinéma**

# Séance 5 - Le praxinoscope

*Des images lumineuses*

Le praxinoscope est l'amélioration du zootrope et du phénakistiscope. L'utilisation de miroir à facettes permet de reproduire un mouvement plus fluide et sa forme de manège tournant facilite le visionnage simultané d'une scène d'images par plusieurs personnes.

Combiné à une lanterne magique, il peut projeter l'animation sur un écran : c'est le « praxinoscope à projection » qui servit lors de séances publiques. Le dessin animé était né, avant le cinéma.

#### **Principe du praxinoscope**

C'est Émile Reynaud, un instituteur, qui invente le praxinoscope.

L'appareil est composé d'une bande interchangeable de douze dessins, décomposant un mouvement cyclique, disposée à l'intérieur d'un tambour qui tourne autour d'un axe servant accessoirement de pied. À l'intérieur du tambour se trouve un cylindre à facettes sur lequel sont disposés douze petits miroirs à 45°.

Cette « cage de miroirs » ou « cage prismatique» tourne en même temps que le tambour et la bande à animer.

Chacun des miroirs reflète l'un des douze dessins de la bande (celui qui lui fait face).

On a l'impression de vraiment voir un dessin s'animer sans que l'on ait à regarder à travers d'étroites fentes qui obscurcissent la vision.

La luminosité qu'offre aux images le praxinoscope permet à Émile Reynaud, en 1888, de fabriquer son « théâtre optique » : il peut projeter des dessins animés sur un écran, en utilisant le faisceau d'une lanterne magique.

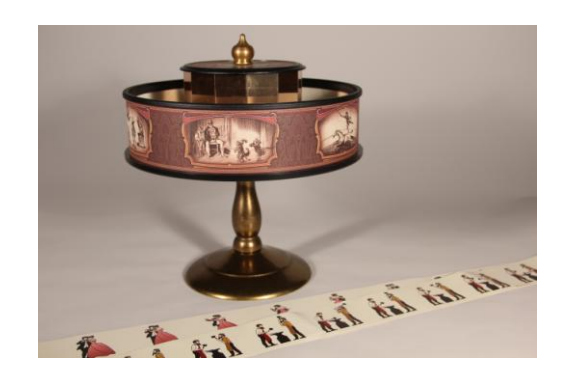

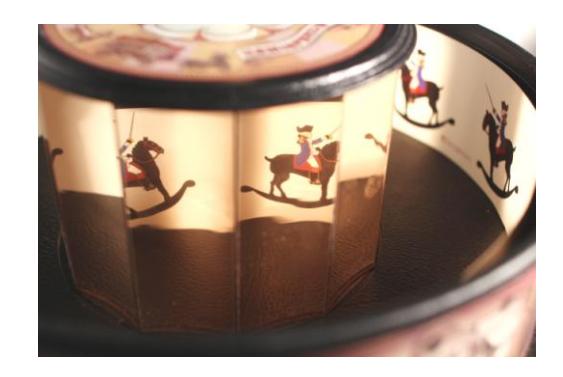

### **Atelier : fabrication d'un praxinoscope miniature**

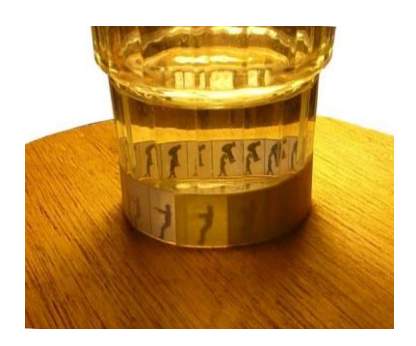

Matériel nécessaire

- un pot à confiture ou un verre (à facettes)
- des bandes de papier
- des crayons de couleur
- un plateau tournant

La démarche pour réaliser votre praxinoscope miniature est présentée et illustrée ici: [http://perso.numericable.fr/gomarsimage/cine\\_confiture.html](http://perso.numericable.fr/gomarsimage/cine_confiture.html)

#### **Variantes**

La fabrication d'un « véritable » praxinoscope peut être compliquée. Vous pouvez choisir de créer un praxinoscope collectif et de demander aux enfants de dessiner les bandes animées.

Le lien suivant propose un modèle de construction avec un tourne-disque : [-http://praxinoscope.free.fr/mecaniqueA.html](http://praxinoscope.free.fr/mecaniqueA.html)

Ici, vous trouverez une vidéo démonstrative présentant une autre manière de créer cet objet : [-http://www.youtube.com/watch?v=D1Y5rOQy2E0](http://www.youtube.com/watch?v=D1Y5rOQy2E0)

Astuce : il est possible de servir de miroirs adhésifs pour créer les facettes de votre praxinoscope et d'utiliser un plateau tournant comme support.

Le praxinoscope à projection :

[-http://hitomikammai.com/?post\\_type=work&p=63](http://hitomikammai.com/?post_type=work&p=63)

Pour projeter des images à partir d'un praxinoscope, il faut faire chaque dessin sur un support transparent, comme sur de la pellicule. On envoie un faisceau lumineux à travers l'image transparente qui se reflète ensuite sur le miroir. Là, le faisceau de lumière est récupéré par un objectif de projecteur de diapositive qui l'envoie sur un écran.

**Nicolas Plateau, Ciclic, 2014.**